## **説明文書(V3.2)**

- 1. <sub>1.</sub> the contract of the contract of the contract of the contract of the contract of the contract of the contract of the contract of the contract of the contract of the contract of the contract of the contract of the con
- $2.$
- $3.$
- 4. [アニメーション](https://dolittle.eplang.jp/ch_animation)
- 5. [宝物拾](https://dolittle.eplang.jp/ch_drive) [ゲーム](https://dolittle.eplang.jp/ch_drive)
- 6.
- $7.$
- 8. [音楽](https://dolittle.eplang.jp/ch_music) [演奏](https://dolittle.eplang.jp/ch_music)
- 9.
- 10. [LeapMotion](https://dolittle.eplang.jp/ch_leapmotion)
- 11.  $\blacksquare$
- 12. [Arduino](https://dolittle.eplang.jp/ch_arduino)
- 13. [Studuino](https://dolittle.eplang.jp/ch_studuino)
- 14.
- $15.$
- $16.$
- 17.  $\blacksquare$ 
	- $\bullet$  $\circ$ 
		- $\circ$ 
			- [GUI](https://dolittle.eplang.jp/ref_gui)[オブジェクト](https://dolittle.eplang.jp/ref_gui)(ボタン、フィールド、ラベル、リスト、選択メニュー、スライダー、テ
			-
			- $\circ$
		- $\circ$
		- $\circ$
		- $\circ$
		- $\circ$
		- - [LeapMotion](https://dolittle.eplang.jp/ref_leapmotion)
			- [Arduino](https://dolittle.eplang.jp/ref_arduino)
			- o [Studuino](https://dolittle.eplang.jp/ref_studuino)
		-
	- $\bullet$
	-

From:  $h$ ttps://dolittle.eplang.jp/

Permanent link: **<https://dolittle.eplang.jp/manualv3?rev=1515053166>**

Last update: **2018/01/04 17:06**

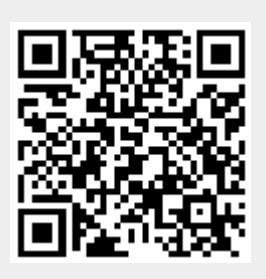